# Master Informatique Spécialités EID2 Apprentissage Statistique TP2 Clustering à la base de Prototype

## 1 k-Moyennes

Le partitionnement en K-moyennes (ou K-means en anglais) est une méthode de partitionnement de données et un problème d'optimisation combinatoire. K-means travaille sur des objets représentés par des vecteurs. Soit  $X = \{x^1, ..., x^N\}$  l'ensemble des vecteurs représentant les objets N et K clusters. Les prototypes (centroïdes des clusters) sont calculés de manière à minimiser la somme des distances carrées (SSD) entre chaque objet et son prototype le plus proche (Descente de Gradient) :

$$
SSD = \sum_{k=1}^{K} \sum_{x \in C_k} ||x - \mu^k||^2
$$
 (1)

### 1.1 Algorithme

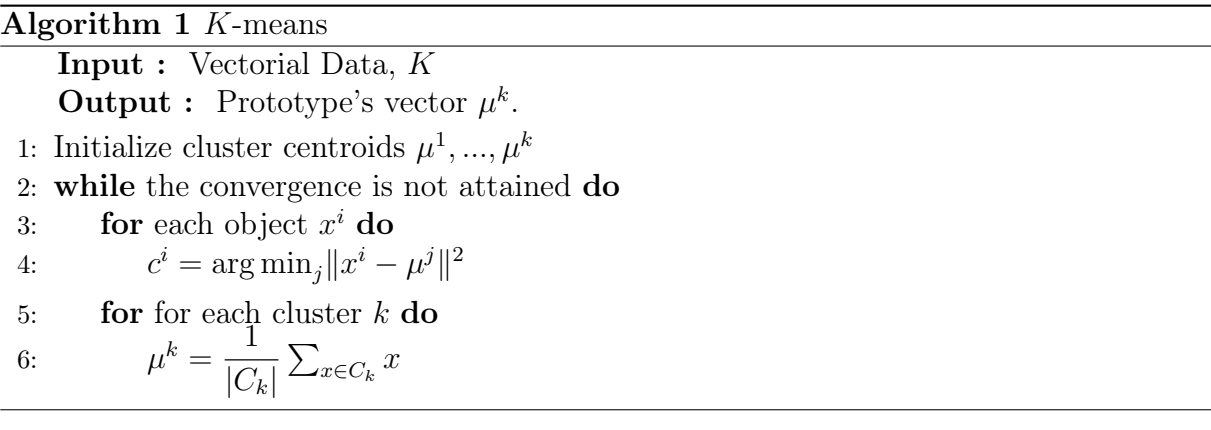

## 1.2 Questions

- 1. Implémentez l'algorithme K-Means sous Python
- 2. Initialiser les centroïdes (prototypes) avec la méthode de K-Means++
- 3. Initialisez les centroïdes de la façon suivante : Initialisez le premier centroïde au hasard. Sélectionnez les k − 1 autres centroïdes parmi les k − 1 plus proche du premier centroïde.
- 4. Calculez la qualité du clustering en utilisant différents indices (de votre choix).
- 5. Visualisez les clusters de données et leurs centroïdes.
- 6. Écrivez un protocole qui lance plusieurs fois l'algorithme K-Means (initialisation aléatoire) et calculer la qualité des résultats en utilisant l'indice de Silhouette. Que constatez vous ?
- 7. Écrivez un protocole qui lance plusieurs fois l'algorithme du K-Means (avec la même initialisation) avec différentes valeurs de K et calculer la qualité des résultats en utilisant l'indice de Silhouette. Que constatez vous ?

## 2 K-medoid

L'idée de K-medoid est de trouver les prototypes (médoïdes des clusters) parmi les objets *o* de l'ensemble de données  $O = \{o^1, \ldots, o^N\}$  afin de minimiser une fonction de coût J : somme des distances carrés entre chaque objet et son médoïde le plus proche.

$$
\mathcal{J} = \sum_{k=1}^{K} \sum_{i | o^i \in C_k} d(o^i, \mu^k)^2
$$
\n(2)

avec K le nombre de clusters (c'est-à-dire le nombre de médoïdes), o un objet de l'ensemble de données,  $\mu^k$  le médoïde pour le cluster  $k$ ,  $d(i, j)$  le distance carré entre  $i$  et  $j$ , et  $C_k$ l'ensemble des objets du cluster k.

## 2.1 Algorithme

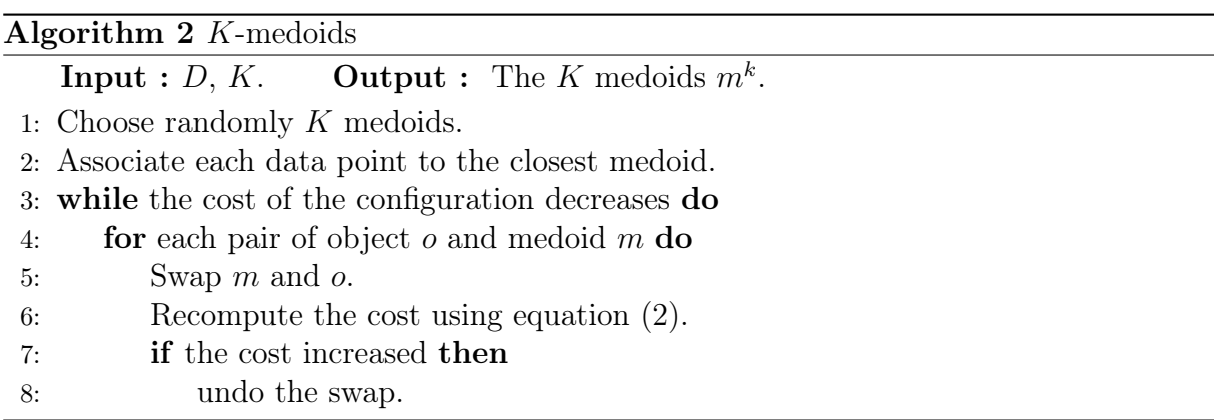

### 2.2 Questions

- 1. Implémentez l'algorithme K-Medoids sous Python.
- 2. Initialiser les medoïdes avec la méthode de K-means++.
- 3. Calculez la qualité du clustering en utilisant différents indices (de votre choix).
- 4. Visualisez les clusters et leurs medoïdes.
- 5. Lancez plusieurs fois l'algorithme du K-Medoids (initialisation au hasard) et comparez la qualité des résultats avec l'algorithme du K-Means. Quel est le plus stable ?

## 3 Discussion

Quelle méthode donne les meilleurs résultats ? Quels sont les avantages et inconvénients de chaque approche ? Justifiez bien vos réponses.